## Datenblatt

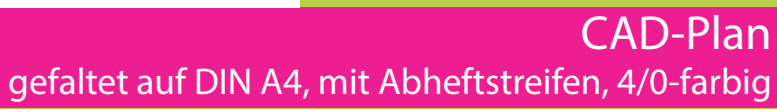

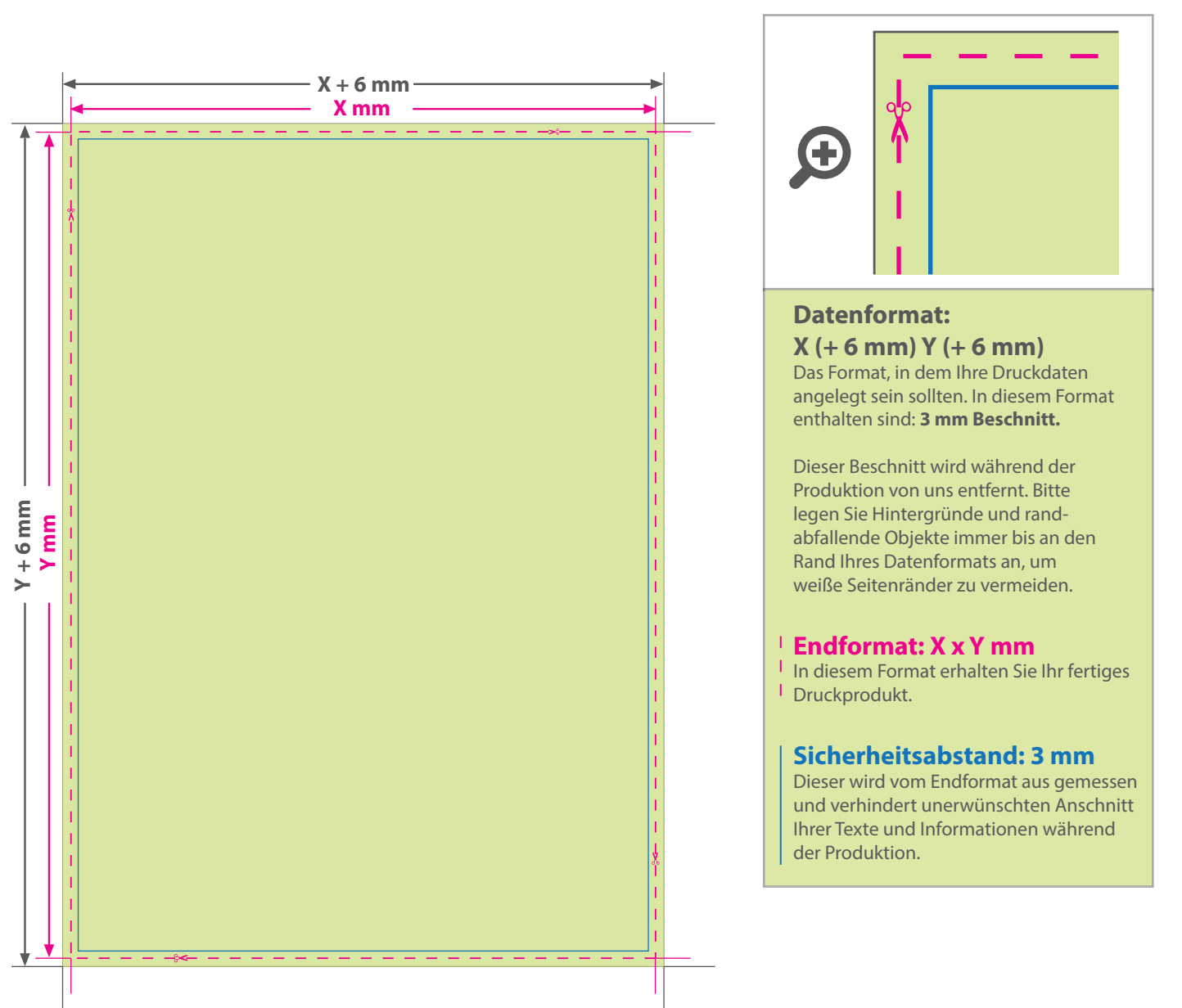

## 5 Tipps zur fehlerfreien Gestaltung Ihrer Druckdaten

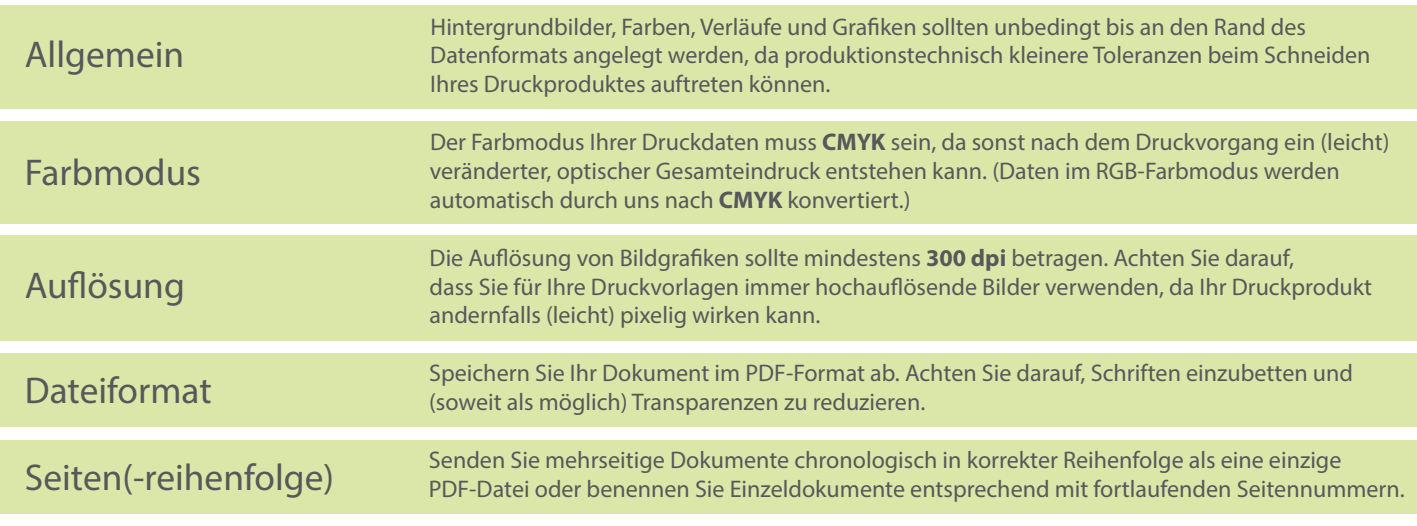

## **WIRmachenDRUCK** Sie sparen, wir drucken!